## Ch.7: Introduction to classes

#### Hans Petter Langtangen<sup>1,2</sup> Joakim Sundnes<sup>1,2</sup>

Simula Research Laboratory<sup>1</sup>

University of Oslo, Dept. of Informatics<sup>2</sup>

Oct 27, 2017

- $\bullet$  Exercises 6.10, 6.11
- Introduction to classes
- Exercise 7.1
- Classes are an essential part of object oriented programming
- We have used classes since day 1 in IN1900:

```
>>> S = "This is a string"
>>> type(S)
<class 'str'>
\gg L = S.split()
>>> type(L)
<class 'list'>
```
- Classes pack data and functions together
- Every time we make a string object in Python, we create an instance of the built-in class str
- Calls like S.split() calls the function split() associated with the instance S
- We will now learn how to make our own classes

## $Class = functions + data (variables)$  in one unit

- A class packs together data (a collection of variables) and functions as one single unit
- As a programmer you can create a new class and thereby a new object type (like float, list, file, ...)
- A class is much like a module: a collection of "global" variables and functions that belong together
- There is only one instance of a module while a class can have many instances (copies)
- Modern programming applies classes to a large extent
- It will take some time to master the class concept
- Let's learn by doing!

### Representing a function by a class; background

Consider a function of t with a parameter  $v_0$ :

$$
y(t; v_0) = v_0 t - \frac{1}{2}gt^2
$$

We need both  $v_0$  and t to evaluate y (and  $g = 9.81$ ), but how should we implement this?

#### Having  $\bar{t}$  and  $v_0$  as arguments:

```
def y(t, v0):
    g = 9.81return v0*t - 0.5*g*t**2
```
#### Having t as argument and  $v_0$  as global variable:

```
def y(t):
   g = 9.81return v0*t - 0.5*g*t**2
```
Motivation:  $y(t)$  is a function of t only

- $\bullet$  With a class,  $y(t)$  can be a function of t only, but still have v0 and g as parameters with given values.
- The class packs together a function  $y(t)$  and data (v0, g)

## Representing a function by a class; technical overview

- We make a class Y for  $y(t; v_0)$  with variables v0 and g and a function value(t) for computing  $y(t; v_0)$
- Any class should also have a function \_\_init\_\_ for initialization of the variables

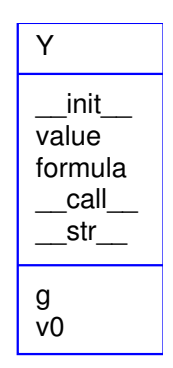

```
class Y:
      def __init__(self, v0):
           self.v0 = v0self.g = 9.81def value(self, t):
          return self.v0*t - 0.5*self.g*t**2
Usage:
 y = Y(v0=3) # create instance (object)<br>v = y. value(0.1) # compute function value
                             # compute function value
```
When we write

 $y = Y(v0=3)$ 

we create a new variable (instance) y of type Y. Y(3) is a call to the constructor:

```
def __init__(self, v0):self.v0 = v0self.g = 9.81
```
# What is this self variable? Stay cool - it will be understood later as you get used to it

- Think of self as y, i.e., the new variable to be created. self.v0 =  $\dots$  means that we attach a variable v0 to self
- $\bullet$  Y(3) means Y.\_\_init\_\_(y, 3), i.e., set self=y, v0=3
- Remember: self is always first parameter in a function, but never inserted in the call!
- After  $y = Y(3)$ , y has two variables v0 and g

```
print y.g
```
# What is this self variable? Stay cool - it will be understood later as you get used to it

- Think of self as y, i.e., the new variable to be created. self.v0 =  $\dots$  means that we attach a variable v0 to self  $(y)$ .
- $\bullet$  Y(3) means Y.\_\_init\_\_(y, 3), i.e., set self=y, v0=3
- Remember: self is always first parameter in a function, but never inserted in the call!
- After  $y = Y(3)$ , y has two variables v0 and g

print y.v0 print y.g

> In mathematics you don't understand things. You just get used to them. John von Neumann, mathematician, 1903-1957.

# What is this self variable? Stay cool - it will be understood later as you get used to it

- Think of self as y, i.e., the new variable to be created. self.v0 =  $\dots$  means that we attach a variable v0 to self  $(y)$ .
- $\bullet$  Y(3) means Y.\_\_init\_\_(y, 3), i.e., set self=y, v0=3
- Remember: self is always first parameter in a function, but never inserted in the call!
- After  $y = Y(3)$ , y has two variables v0 and g

print y.v0 print y.g

> In mathematics you don't understand things. You just get used to them. John von Neumann, mathematician, 1903-1957.

- Functions in classes are called *methods*
- Variables in classes are called *attributes*

Here is the value method:

```
def value(self, t):
    return self.v0*t - 0.5*self.g*t**2
```
Example on a call:

 $v = y$ . value  $(t=0.1)$ 

self is left out in the call, but Python automatically inserts y as the self argument inside the value method. Think of the call as

Y.value $(y, t=0.1)$ 

Inside value things "appear" as

```
return y.v0*t - 0.5*y.gr*t**2
```
self gives access to "global variables" in the class object.

### Classes introduction - summary

- A class is simply a collection of functions and data that naturally belong together
- Functions in a class are usually called methods, data are called attributes
- We create instances (or objects) of a class, and each instance can have different values for the attributes
- All classes should have a method \_\_init\_\_, called a constructur, which is called every time a new instance is created
- The constructur will typically initialize all data in an instance
- All methods in a class should have self as first argument in the definition, but not in the call. This may be confusing at first, but one gets used to it.